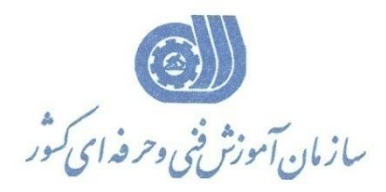

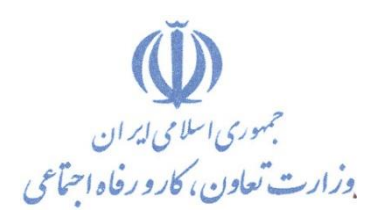

**معاونت پژوهش، برنامهريزي و سنجش مهارت** 

**ريزي درسي دفتر پژوهش، طرح و برنامه**

استاندارد آموزش شايستگي

## ايجاد پايگاه داده و رقومي سازي نقشههاي خطي **)DIGITIZING(**

**گروه شغلي**

**ساختمان**

**كد ملي آموزش شايستگي** T | 1 | 1 | 1 | 7 | - | 1 | 9 | - | - | - | - | - | 9 | 1 **نسخه شناسه شايستگي شناسه شغل شناسه گروه سطح مهارت** Isco-08 16 /3112

**تاريخ تدوين استاندارد : 1388/10/1**

**نظارت بر تدوين محتوا و تصويب : دفتر طرح و برنامه هاي درسي شماره ملي شناسايي شغل : 3112/16 شروع اعتبار : 1388/10/1 پايان اعتبار : 1393/10/1**

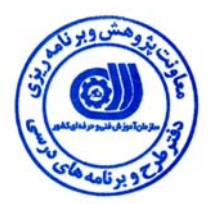

 **اعضاء كميسيون تخصصي برنامه ريزي درسي رشته :** عمران

l **حوزه هاي حرفه اي و تخصصي همكار براي تدوين استاندارد شغل و آموزش : اداره كل آموزش فني وحرفه اي آذربايجان شرقي**

> $\overline{a}$ **فرآيند اصلاح و بازنگري :**

j

 $\overline{a}$ 

**آدرس : تهران -خیابان آزادی ، خیابان خوش شمالی ، نبش نصرت ، ساختمان شماره 2 ، سازمان آموزش فنی و حرفه ای کشور ، شماره 299** 

**دورنگار 66944117 تلفن**

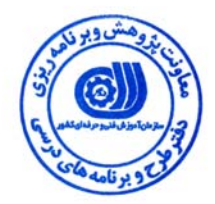

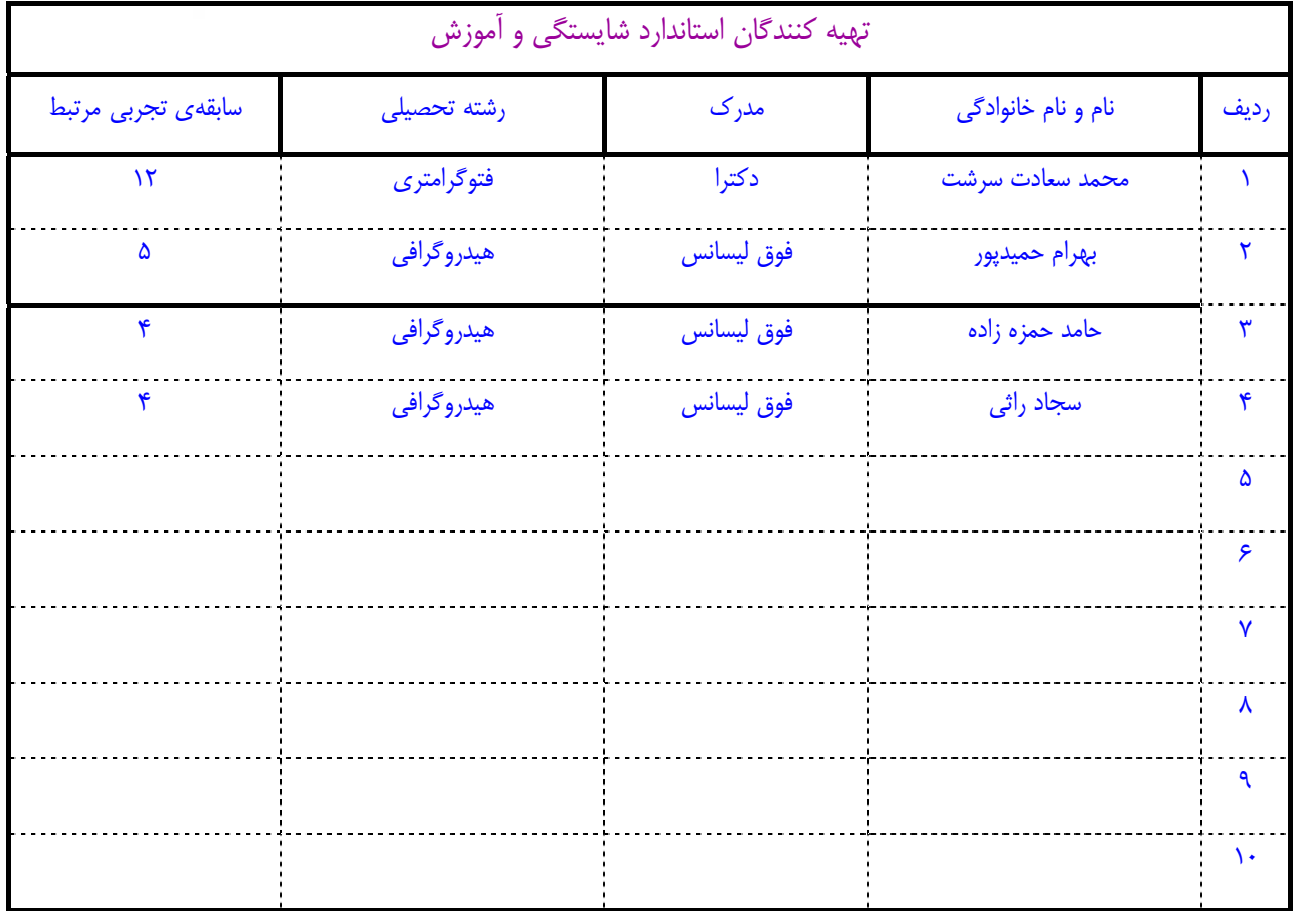

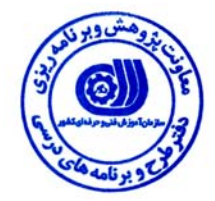

## **تعاريف :**

## **استاندارد شغل :**  مشخصات شايستگي ها و توانمندي هاي مورد نياز براي عملكرد موثر در محيط كار را گويند در بعضي از موارد استاندارد حرفه اي نيز گفته مي شود . **استاندارد آموزش :**  نقشهي يادگيري براي رسيدن به شايستگي هاي موجود در استاندارد شغل . **نام يك شغل :**  به مجموعه اي از وظايف و توانمندي هاي خاص كه از يك شخص در سطح مورد نظر انتظار مي رود اطلاق مي شود . **شرح شغل :**  بيانيه اي شامل مهم ترين عناصر يك شغل از قبيل جايگاه يا عنوان شغل ، كارها ارتباط شغل با مشاغل ديگر در يك حـوزه شـغلي ، مـسئوليت هـا ، شرايط كاري و استاندارد عملكرد مورد نياز شغل . **طول دوره آموزش :**  حداقل زمان و جلسات مورد نياز براي رسيدن به اهداف يك استاندارد آموزشي . **ويژگي كارآموز ورودي :**  حداقل شايستگي ها و توانايي هايي كه از يك كارآموز در هنگام ورود به دوره آموزش انتظار مي رود . **ارزشيابي :**  فرآيند جمع آوري شواهد و قضاوت در مورد آنكه يك شايستگي بدست آمده است يا خير ، كه شامل سه بخش عملي ، كتبي عملي و اخلاق حرفـه اي خواهد بود . **صلاحيت حرفه اي مربيان :**  حداقل توانمندي هاي آموزشي و حرفه اي كه از مربيان دوره آموزش استاندارد انتظار مي رود . **شايستگي :**  توانايي انجام كار در محيط ها و شرايط گوناگون به طور موثر و كارا برابر استاندارد . **دانش :**  حداقل مجموعه اي از معلومات نظري و توانمندي هاي ذهني لازم براي رسيدن به يك شايستگي يا توانايي . كه مي تواند شامل علوم پايه ( رياضي ، فيزيك ، شيمي ، زيست شناسي ) ، تكنولوژي و زبان فني باشد . **مهارت :**  حداقل هماهنگي بين ذهن و جسم براي رسيدن به يك توانمندي يا شايستگي . معمولاً به مهارت هاي عملي ارجاع مي شود . **نگرش :**  مجموعه اي از رفتارهاي عاطفي كه براي شايستگي در يك كار مورد نياز است و شامل مهارت هاي غير فني واخلاق حرفه اي مي باشد . **ايمني :**  مواردي است كه عدم يا انجام ندادن صحيح آن موجب بروز حوادث و خطرات در محيط كار مي شود . **توجهات زيست محيطي :**  ملاحظاتي است كه در هر شغل بايد رعايت و عمل شود كه كمترين آسيب به محيط زيست وارد گردد.

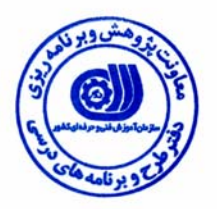

## **نام شايستگي :**

ايجاد پايگاه داده و رقومي سازي نقشه هاي خطي (digitizing (

**شرح شايستگي :** 

ايجاد پايگاه داده و رقومي سازي نقشه هاي در حوزه نقشه برداري و كارتوگرافي بوده و با كارهايي از قبيل افزايش Resolution نقشه و اعمال تغييرات در نرم افزار Photoshop ، زمين مرجع كردن ، تهيه نقشه ي برداري از نقشه ي رستري در نرم افزار هاي Overley CAD ,Map CAD ، استخراج عوارض از روي نقشه باينري ، Export كردن عوارض ، كد گزاري پليگون ها و كارتوگرافي نقشه در FOCUS مرتبط و اين شغل با مشاغل نقشه برداري، زمين شناسي، اكتشاف و استخراج منابع زير زميني و دريايي، عمران در ارتباط مي باشد.

**ويژگي هاي كارآموز ورودي** 

**حداقل ميزان تحصيلات :** فوق ديپلم نقشه برداري و يا فوق ديپلم كارتوگرافي

**حداقل توانايي جسمي :** سلامت كامل

**مهارت هاي پيش نياز اين استاندارد :** نرم افزارهاي Autocad، Photoshop Adobe

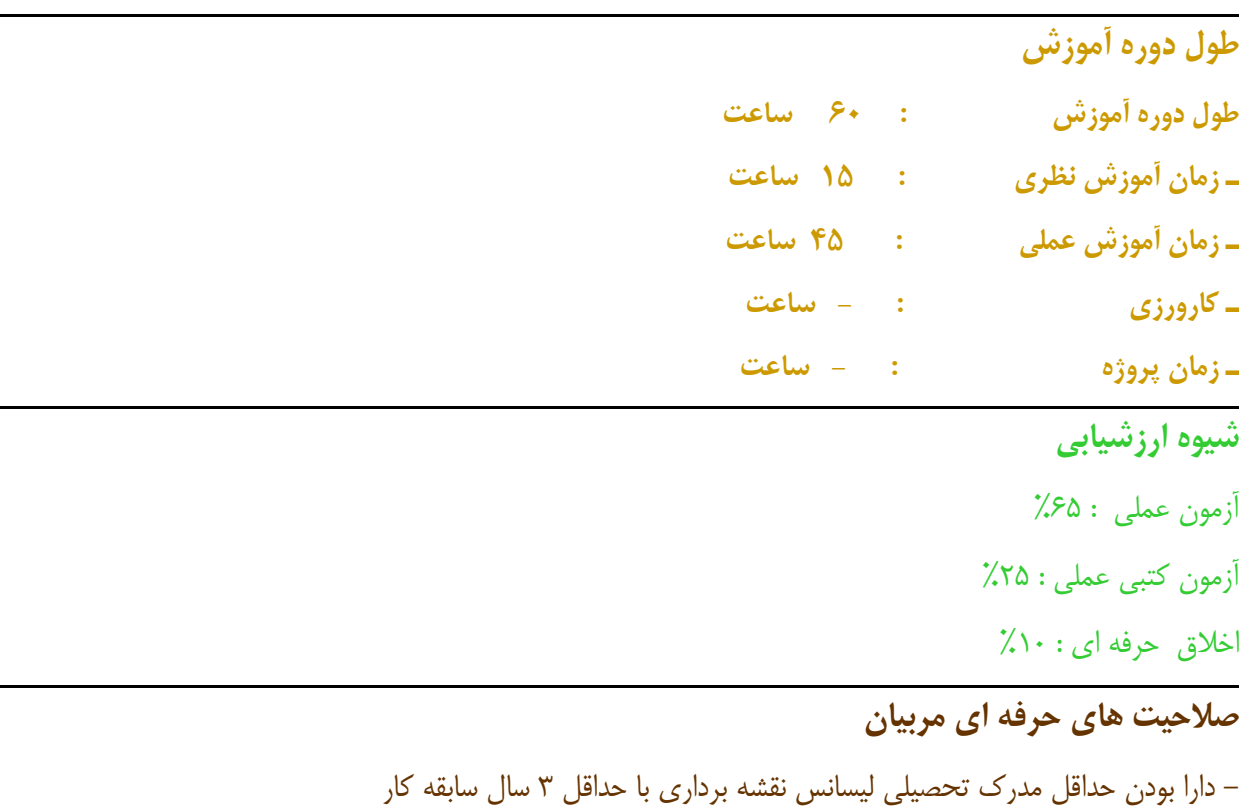

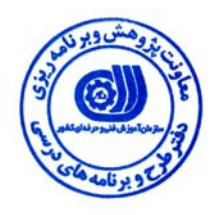

**استاندارد شايستگي** 

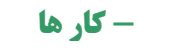

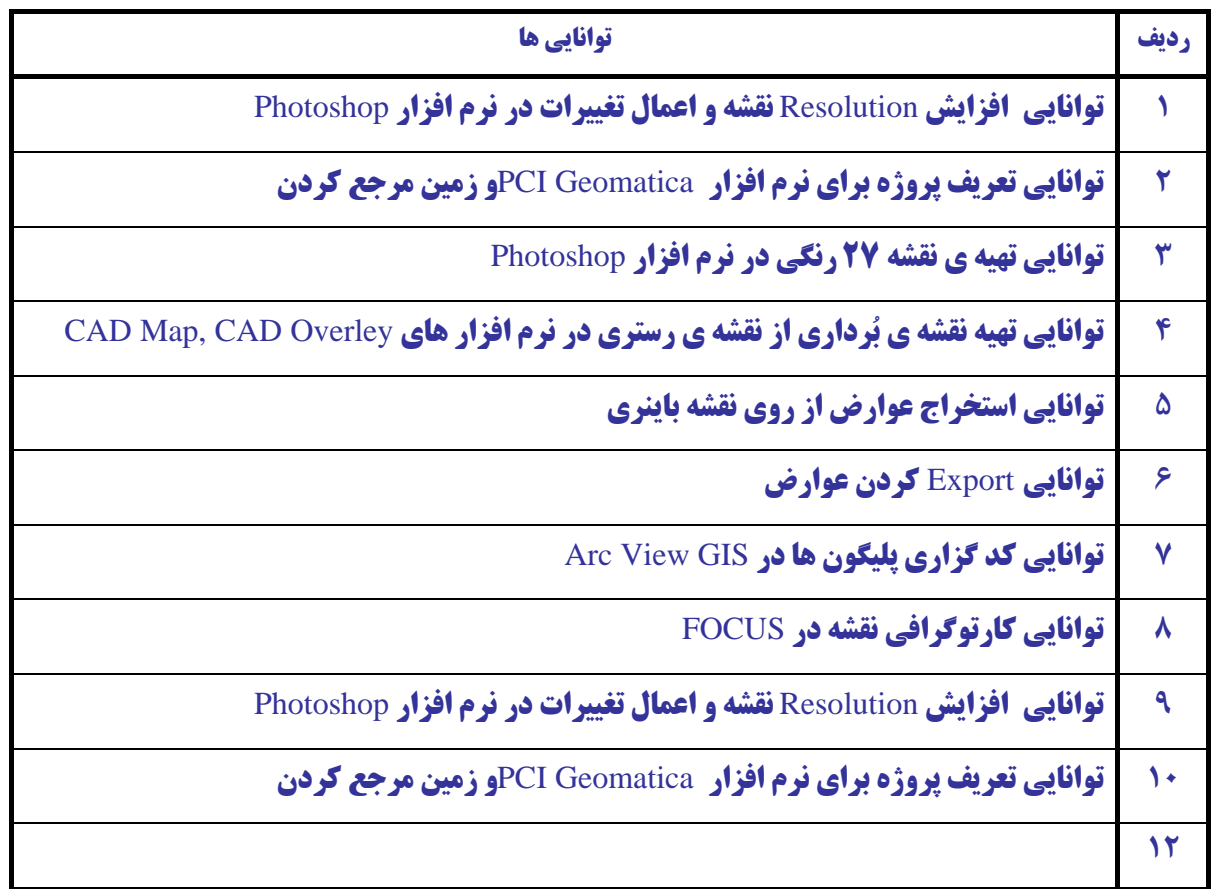

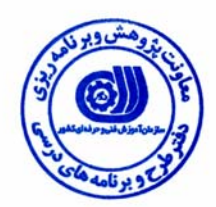

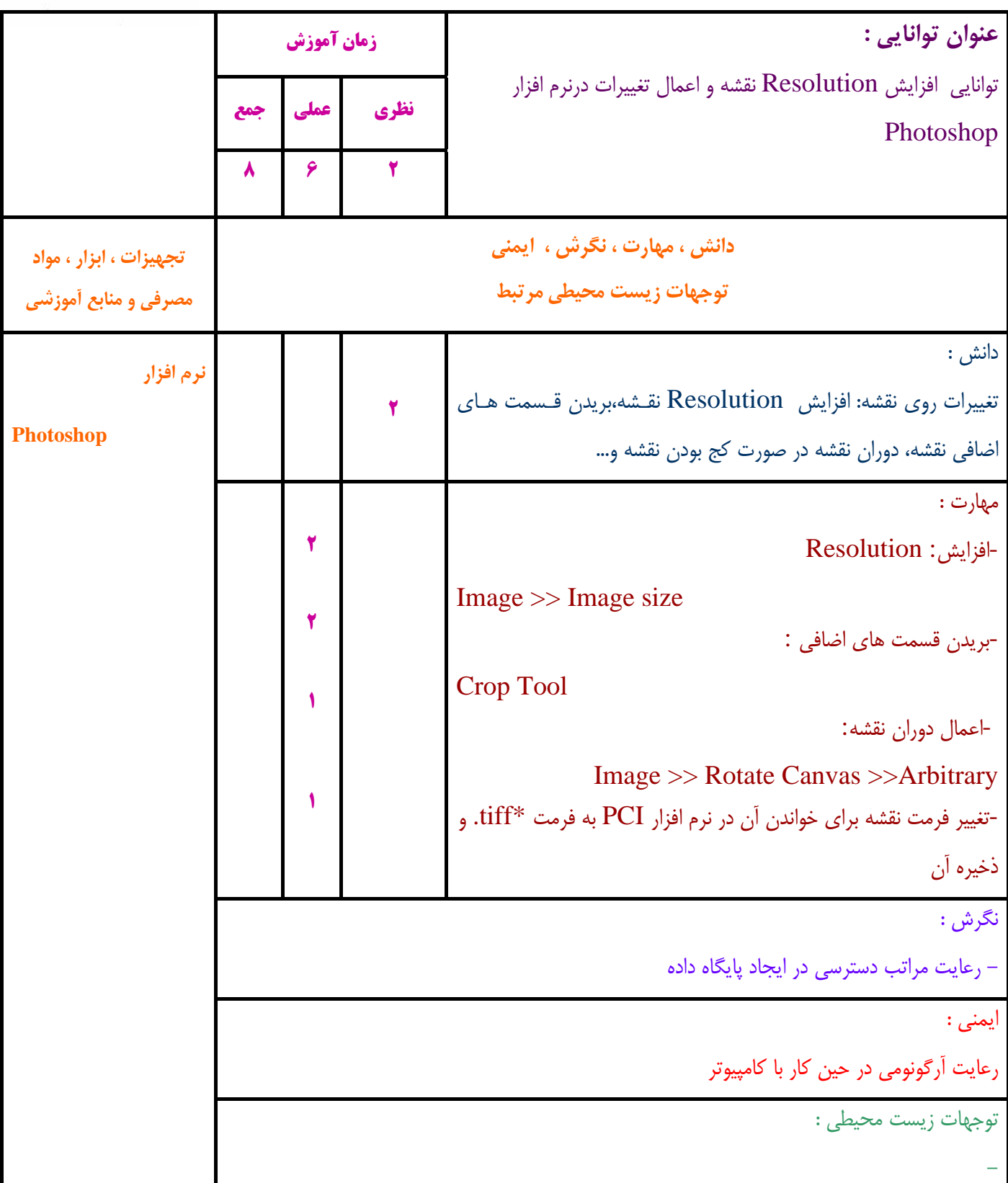

**- برگهي تحليل آموزشي** 

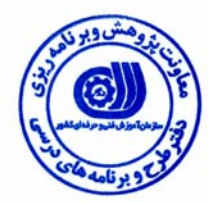

ı

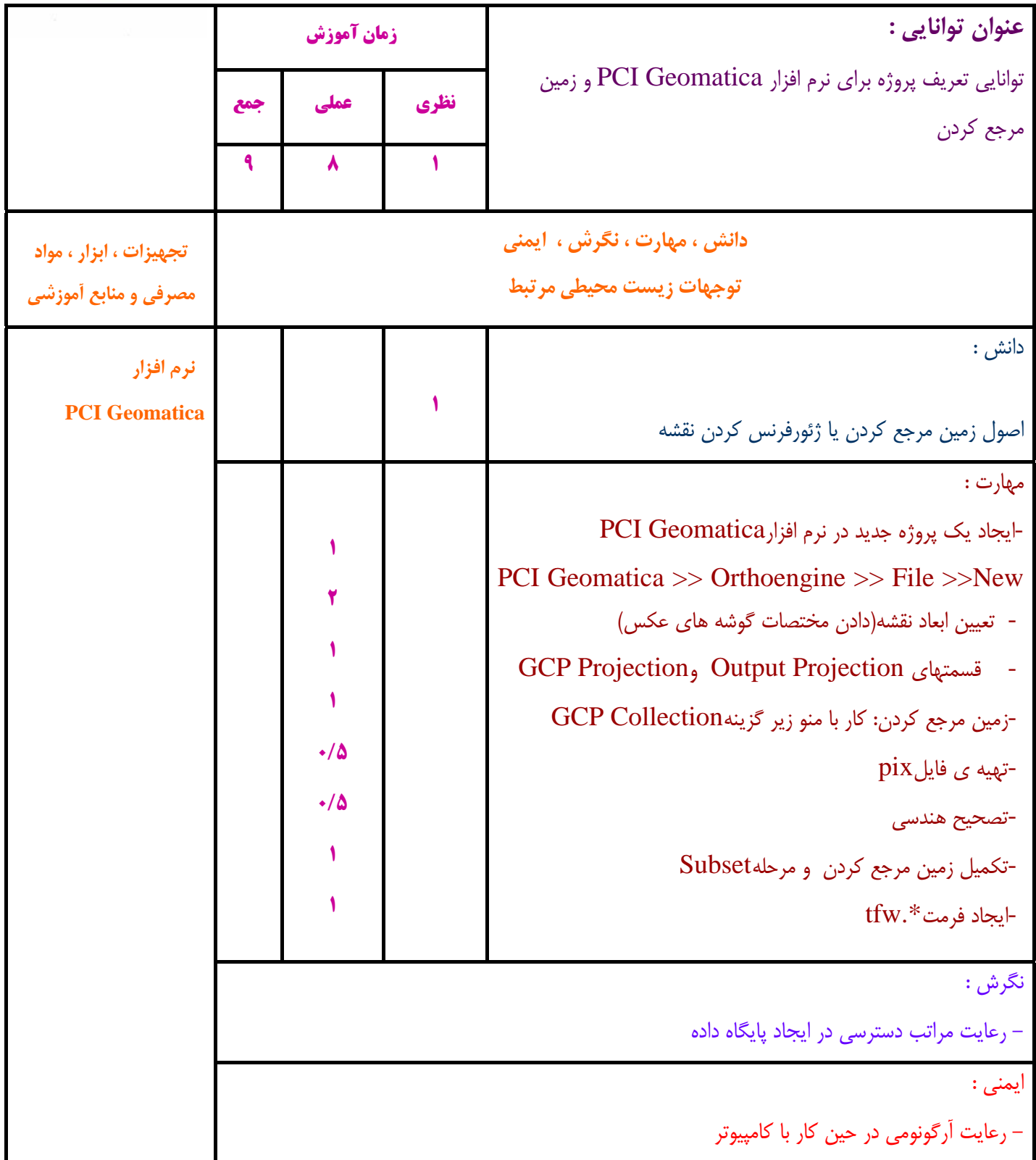

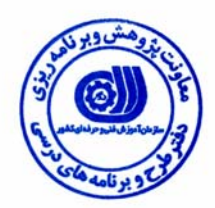

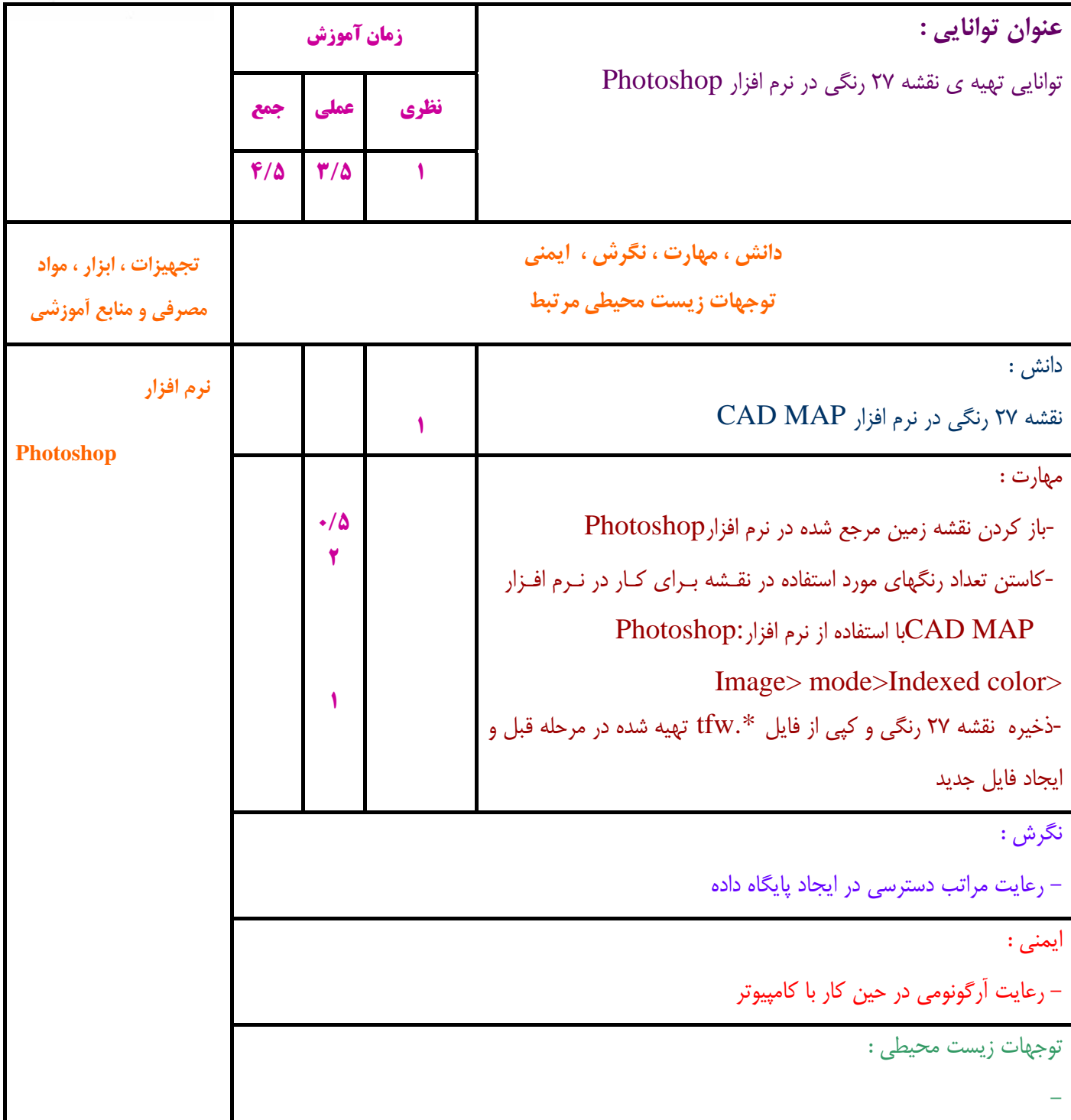

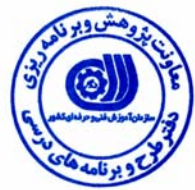

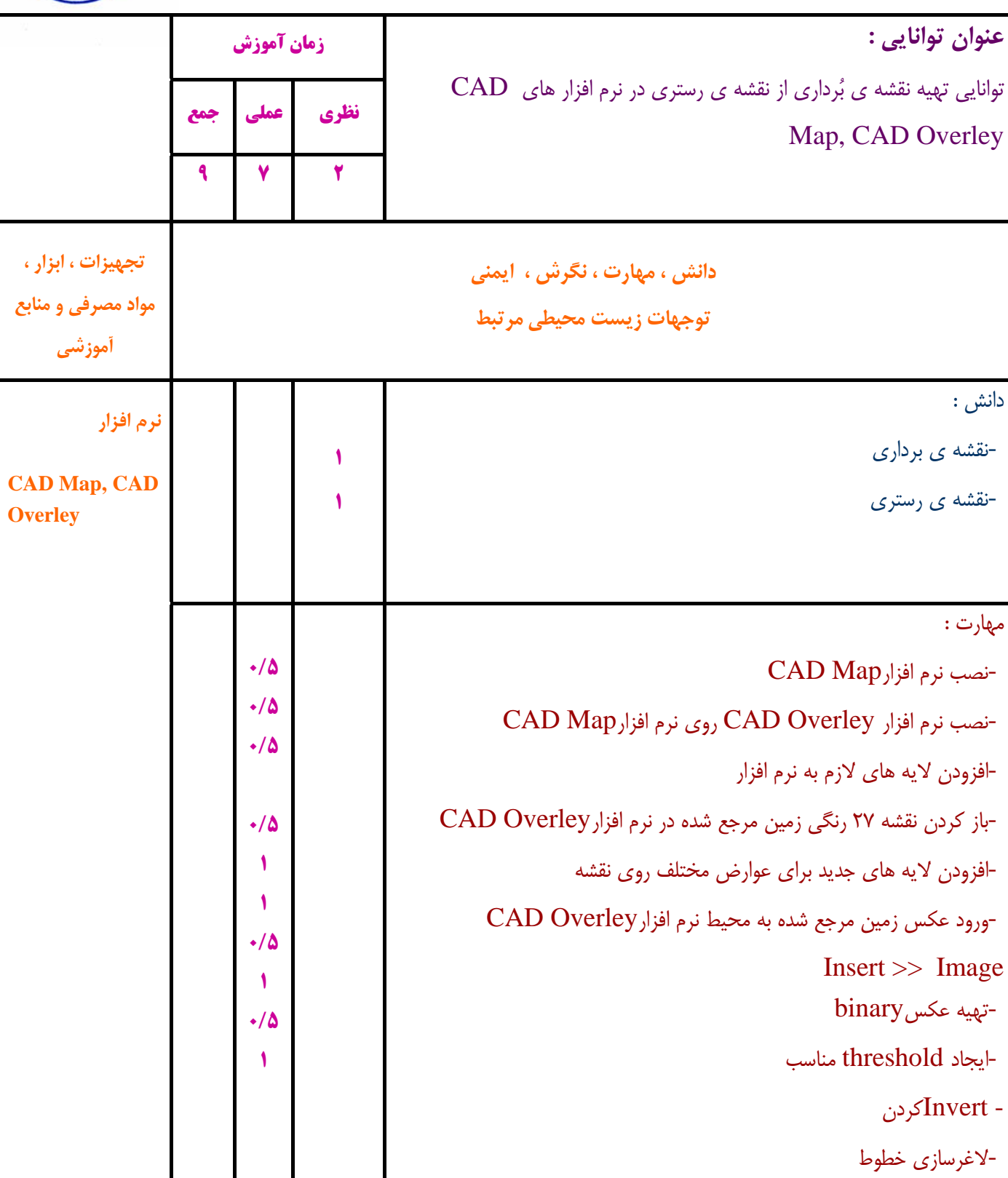

نگرش :

- رعايت مراتب دسترسي در ايجاد پايگاه داده

ايمني :

-

رعايت آرگونومي در حين كار با كامپيوتر

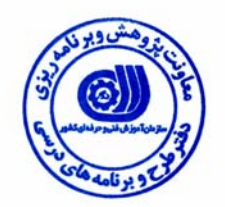

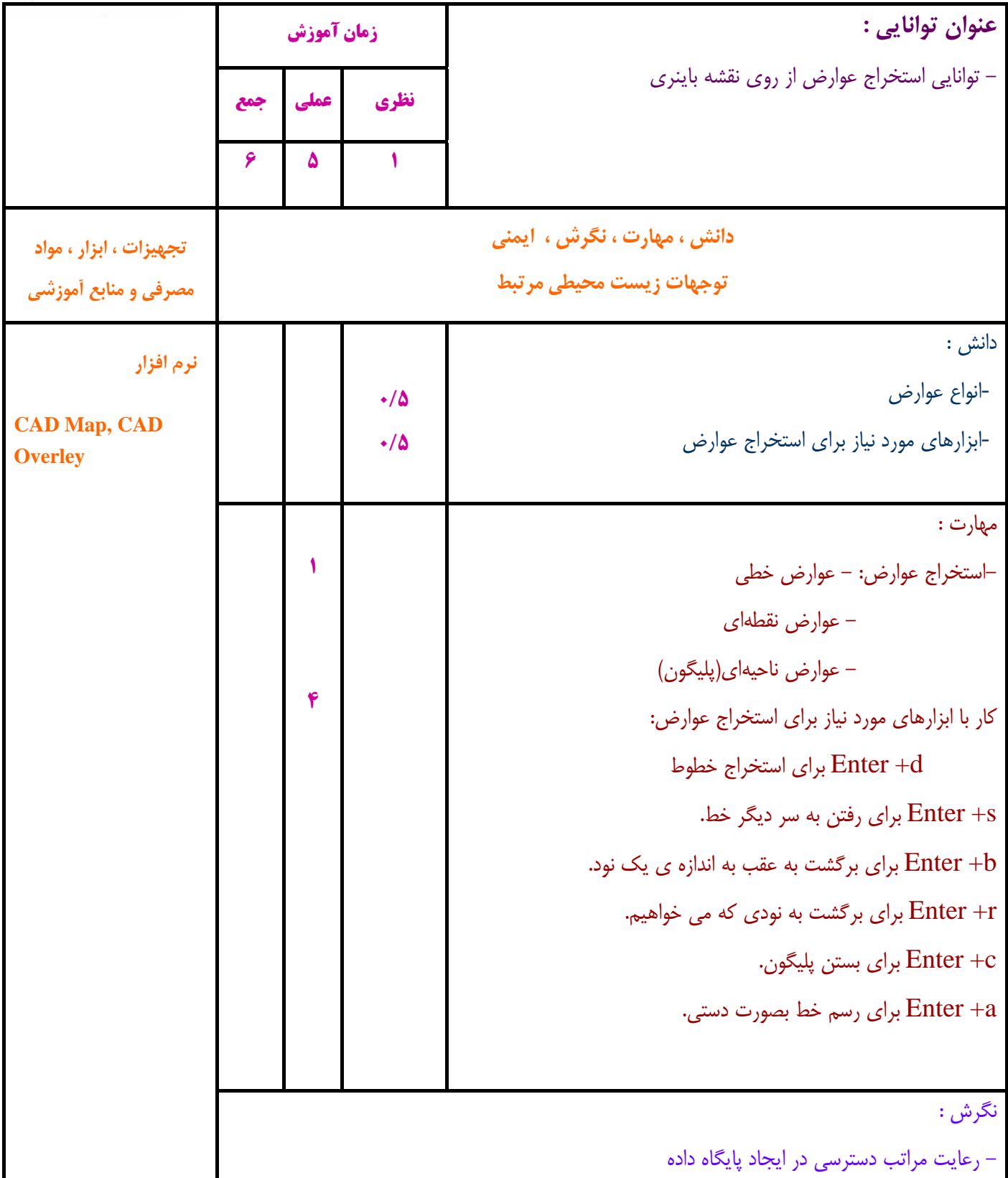

ايمني :

- رعايت آرگونومي در حين كار با كامپيوتر

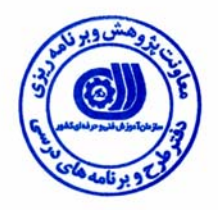

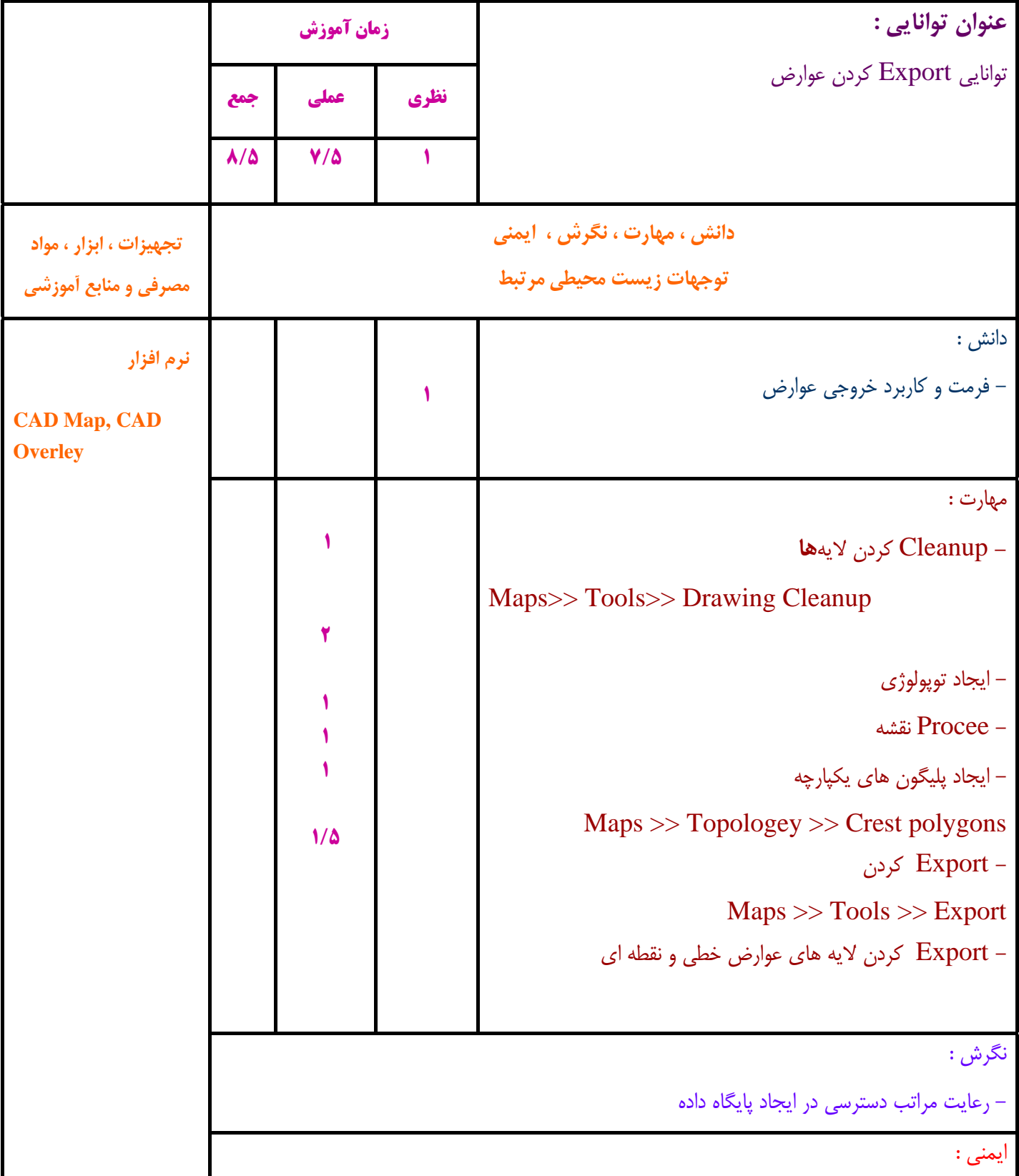

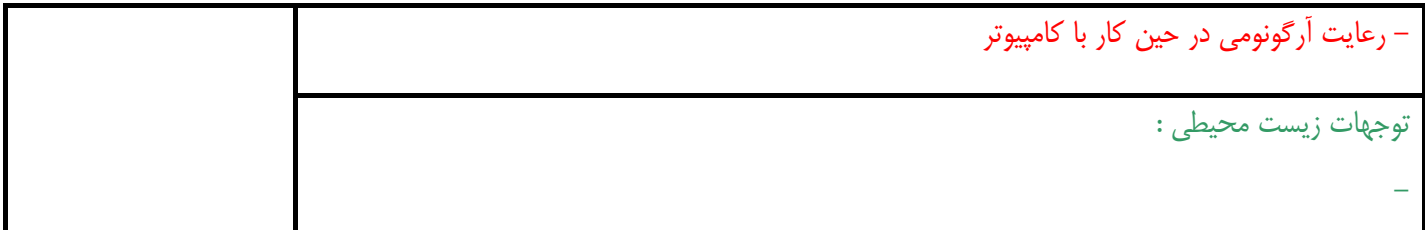

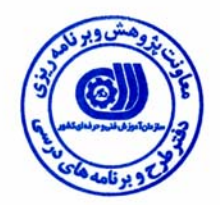

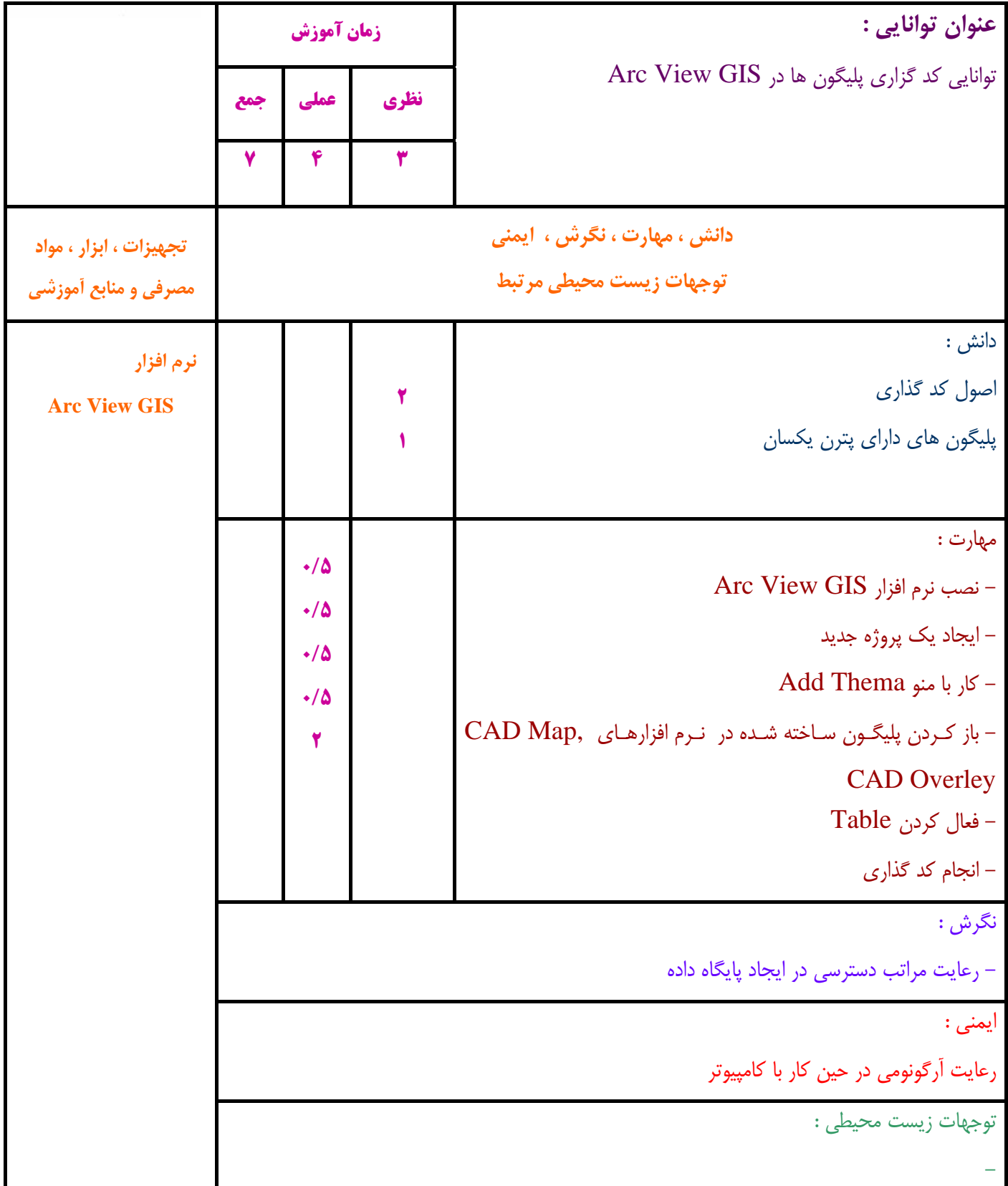

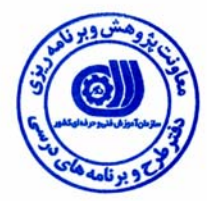

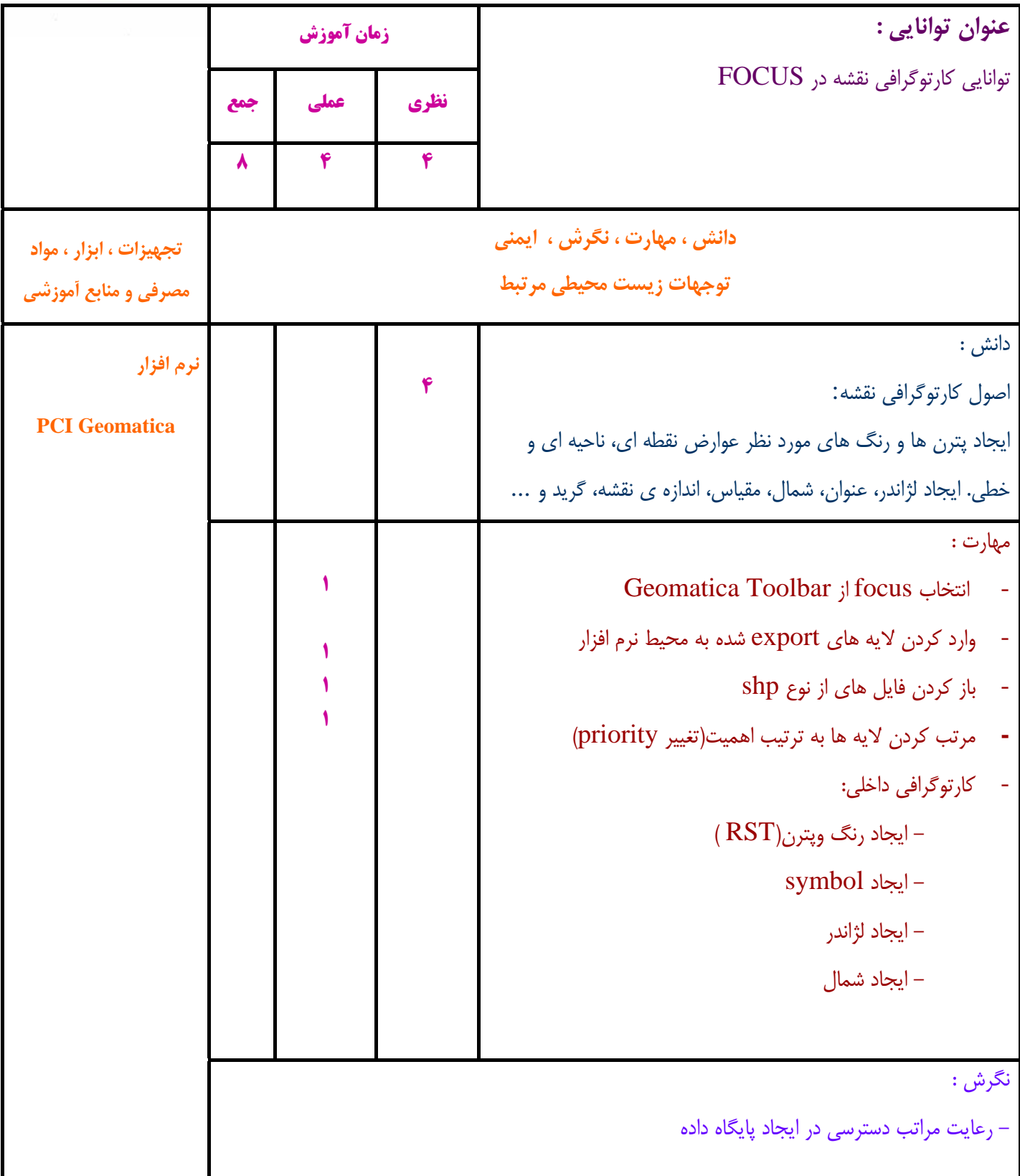

ايمني :

- رعايت آرگونومي در حين كار با كامپيوتر

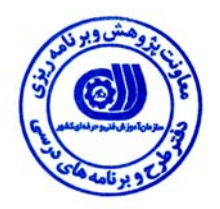

**- برگه استاندارد تجهيزات ، مواد ، ابزار** 

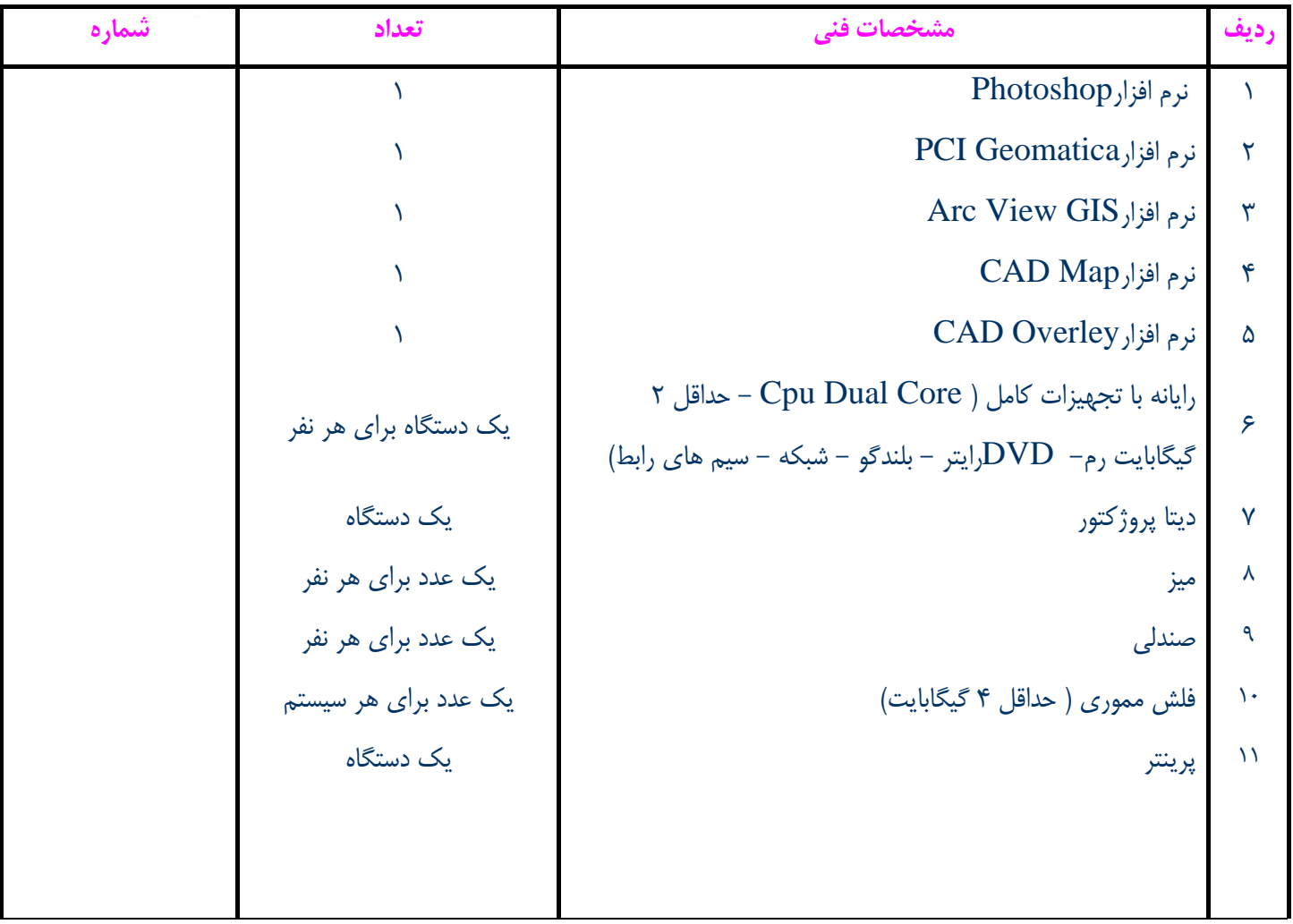

**توجه :** 

**- تجهيزات براي يك كارگاه به ظرفيت 15 نفر در نظر گرفته شود . - ابزار به ازاء هر سه نفر محاسبه شود . - مواد به ازاء يك نفر كارآموز محاسبه شود .** 

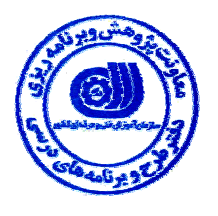

**- منابع و نرم افزار هاي آموزشي** 

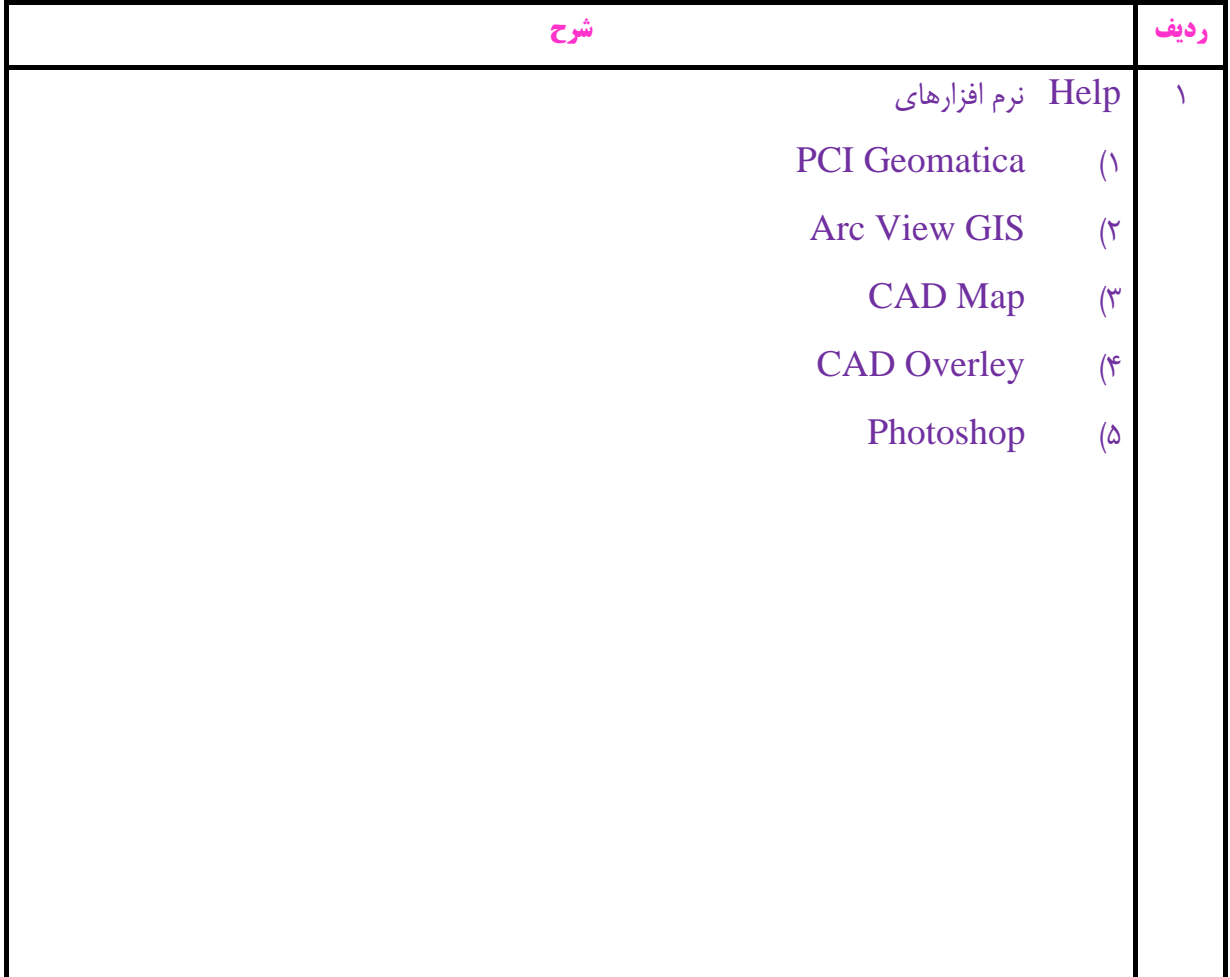